# Zarka Private University Faculty of Science - Department of Computer Science First Examination – Second Semester 2003 - 2004 Special Languages 1 (VB.NET) 0306215

| Date: Monday, March 29 2003 | Time: 04:00 PM          |
|-----------------------------|-------------------------|
| Instructor: Salah F. Saleh  | <b>Duration: 1 Hour</b> |
|                             |                         |

### Q1) [9 Marks]

Write a VB.NET class library application that contains the following classes:

#### • Student

This class has the properties: *Name, Number, and Address*. Also, it contains a constructor to initialize the variables of the object.

# • UnderGraduateStudent

This class has the properties: *No\_of\_Hours, AccumulationAverage,* and *Stage,* and a constructor for initialization. The class has to contain the following events:

1. *Warning* event: This event happens upon changing the AccumulationAverage if the it is less than 60 with a parameter represents the type of the warning according to the following:

 $WarningType = \begin{cases} 3 & if \quad AccumulationAverage < 50 \\ 2 & if \quad AccumulationAverage < 55 \\ 1 & if \quad AccumulationAverage < 60 \end{cases}$ 

2. *Complete* event: This event happens when the number of credit hours of the student become greater than or equal 132.

# • GraduatedStudent

This class has the properties: *GraduationYear*, *GraduationAverage*, and *HasJob*; and a constructor for initialization. HasJob variable is either 1 (the student has a job) or 0 (jobless). The class has to contain two events:

- 1. GotJob event: This event happens when the student get a job.
- 2. LostJob event: This event happens when the student loss his job.

The inheritance hierarchy is as follows:

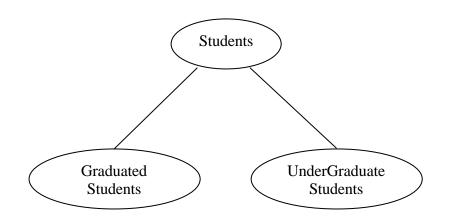

### Q2) [6 Marks]

Write Visual Basic.NET application that uses the classes in the DLL file of the Q1 and has the following interface:

| am 1 - Question 2                 |                    |
|-----------------------------------|--------------------|
| nder Graduate Student Information |                    |
| Student Number                    | Add Student        |
| Student Name                      | Get                |
| lours                             |                    |
| Average                           | Change             |
| Student Number                    | Add Student<br>Get |
| Average                           | Change             |
| - Has Job                         |                    |
| Exit                              |                    |

The program has to declare an array that may contain under graduate students or post graduate students. And the buttons act as follows:

• Add Student

It adds an under graduate student object or a graduated student object into the array with the values on the left.

• Get

It retrieves the information of the under graduate student or graduated student whose number in the student number text box.

• *Change* It resaves the information of an under graduate student or graduated student.

If any event happened, display a message box to tell what is happened.

# **Good Luck**